## **Attachment 22**

OMB Approval No. 2577-0169

## **Allowances for Tenant Furnished Utilities and other Services**

 $\mathcal{C}$ 

 $\overline{\mathcal{L}}$ 

 $\chi$ 

U.S. Department of Housing and Urban **Development** Office of Public and Indian Housing

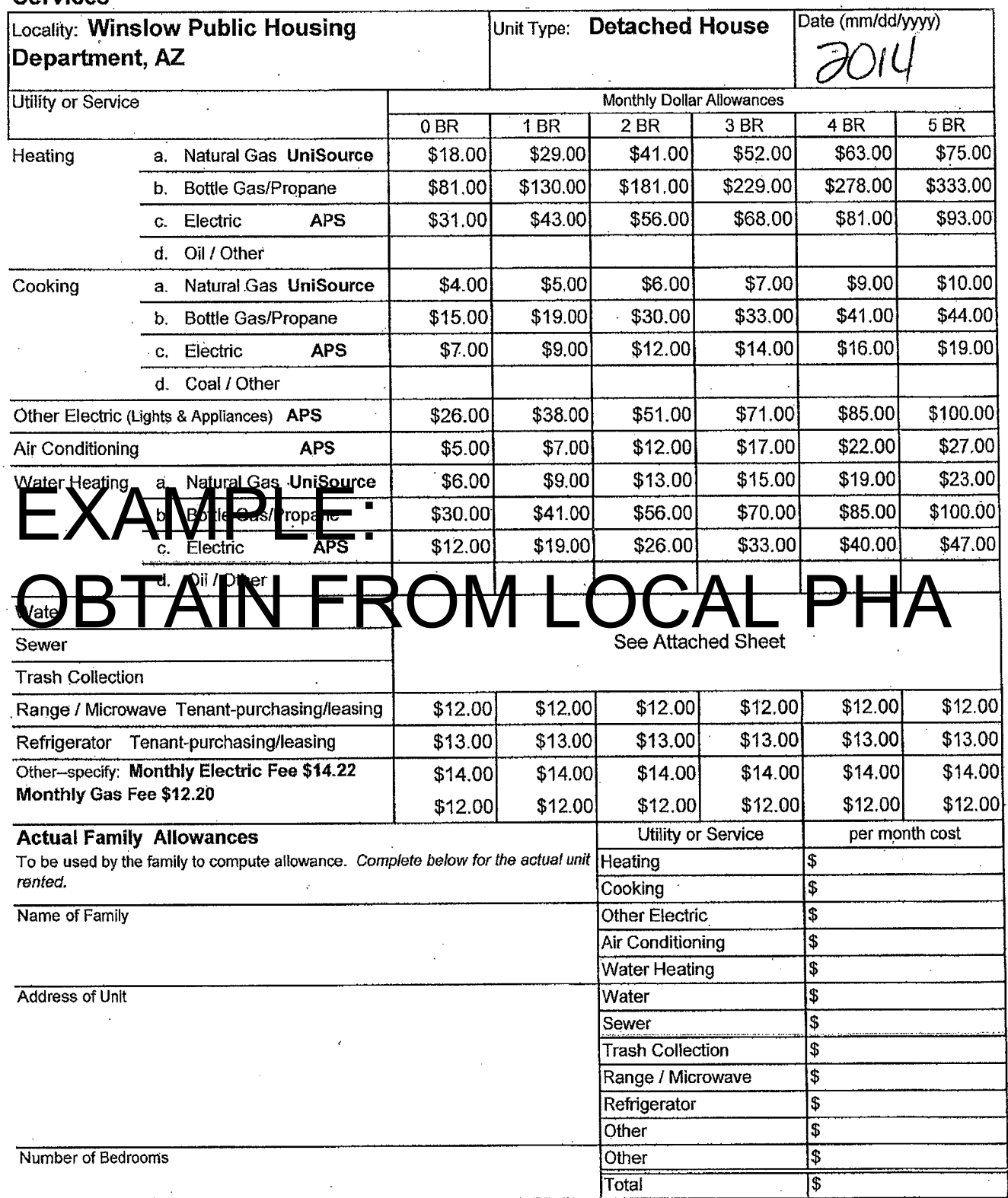

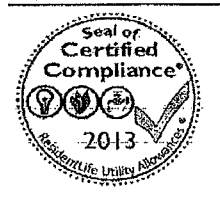

## The Nelrod Company 9/2013 Update